## Automatically update quote on schedule change

**Automatically update quote on schedule change** allows setting up and automated update of itinerary and recalculation of the price of the request if the itinerary is changed in the OPS section.

| Quote settings —                              |   |  |
|-----------------------------------------------|---|--|
| Automatically update quote on schedule change | ✓ |  |

There are the following scenarios that apply, based on the **Automatically update quote on schedule change** checkbox setting:

• **Checkbox is ticked** - schedule updates automatically and the price is recalculated based on the 'Recalculate itinerary' method as soon as the changes are saved in the OPS section:

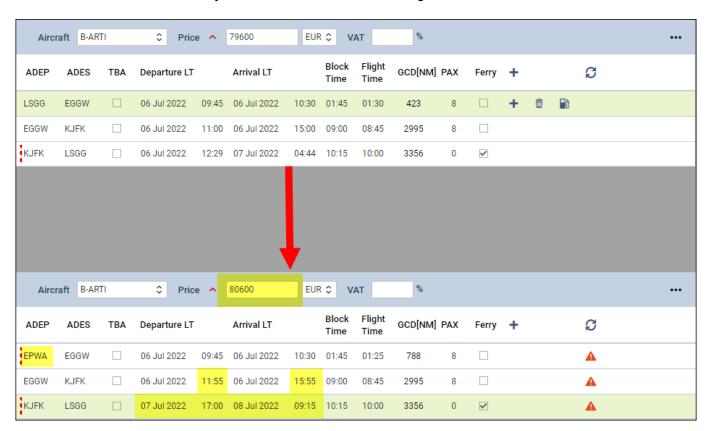

• **Checkbox is unticked** - changes in OPS do not apply automatically. Information appears in Sales itinerary as soon as the changes are saved in the OPS section. Action required based on the action buttons:

update: updates:requests-quotes-automatically-update-quote-on-schedule-change-functionality-introduced https://wiki.leonsoftware.com/updates/requests-quotes-automatically-update-quote-on-schedule-change-functionality-introduced 2022/07/01 | 16-48

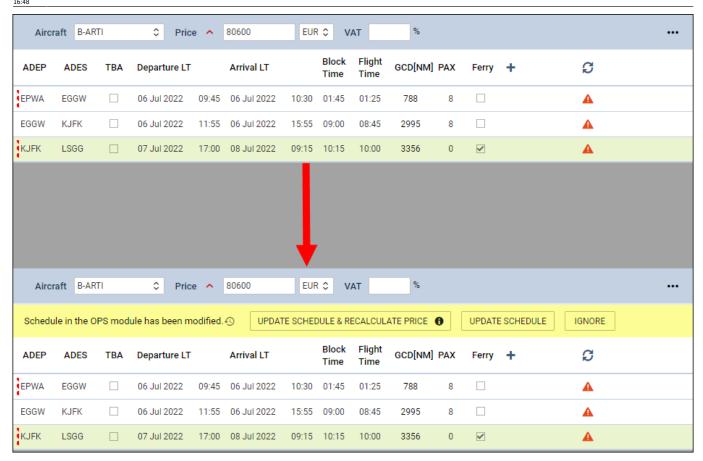

From:

https://wiki.leonsoftware.com/ - Leonsoftware Wiki

Permanent link

https://wiki.leons of tware.com/updates/requests-quotes-automatically-update-quote-on-schedule-change-functionality-introduced and the second control of the second control of

Last update: 2022/07/01 16:48

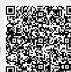